## Genvejstaster i Cura

Klik på **shift og ?** Så vises en oversigt over genveje i enten medarbejderkontekst og borgerkontekst.

## På medarbejder

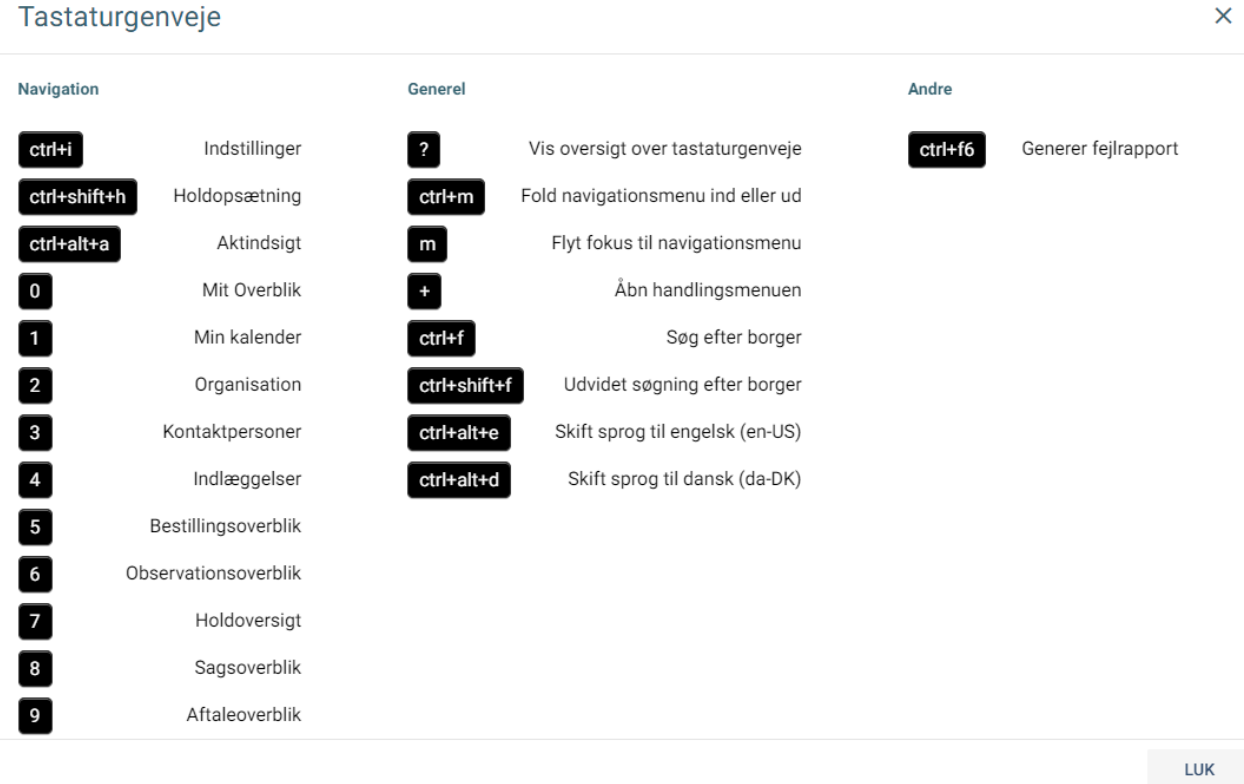

## På Borger

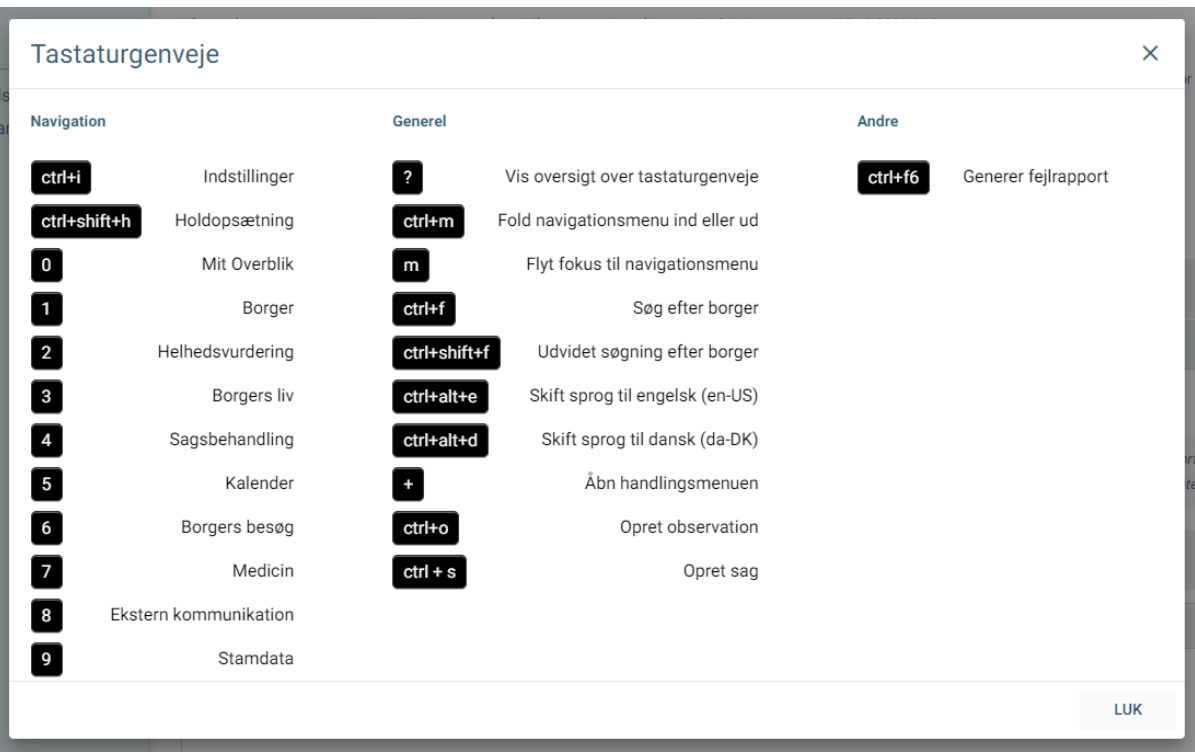